# WP28 – Sampling and Analysis Plan Approval Amendment

MassDEP Bureau of Water Resources, Water Pollution Residuals

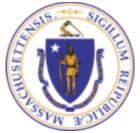

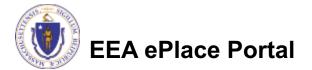

#### Overview

- This presentation is to assist in completing a new WP28
   Sampling and Analysis Plan Approval Amendment (also known as a Modification)
- □ Use the WP28 amendment for any changes to the excising Sampling and Analysis Plan Approval.
- For more information on what can be modified please refer to the instruction's document in the mass.gov site.
- This presentation will take you screen by screen through the ePLACE online permitting application process.

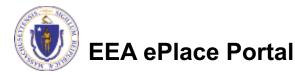

#### **General Navigation**

Always Click

Continue Application »

to move to the next page.

- Do NOT use the Browser Back Button as this will take you out of the system
- Any field with a red asterisk (\*)is required before you can move off the page.
- Click Save and resume later to save your work and resume at a later time.
- Click on the tool tips where applicable to get more details.
- Suggested preferred browsers are Chrome and Microsoft Edge

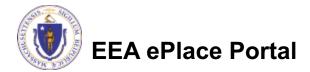

#### How to Apply

#### Log in to your account:

- Click or type this address on your browser: <u>https://eplace.eea.mass.g</u> <u>ov/citizenaccess</u>
- Log into your account in EEA ePlace using your username/password -

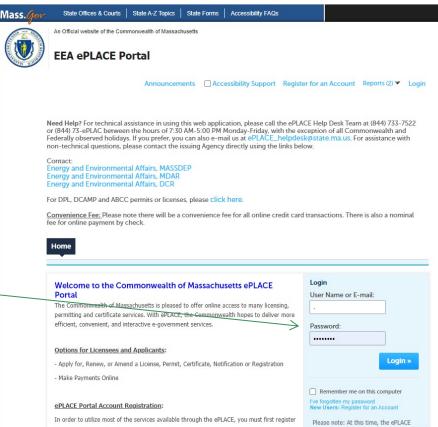

for an account to do any of the following:

- Apply for a License, Permit, Certificate, Notification or Registration

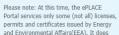

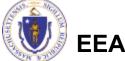

EEA ePlace Portal

#### File an Online Amendment

#### Click on " My Records" tab to start

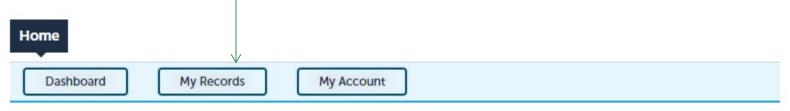

#### Welcome TEST TESTING

You are now logged in to the Commonwealth's EEA ePlace Portal.

#### What would you like to do?

- New License, Permit, Certificate, Notification or Registration Click Here
- Renew License, Permit, Certificate or Registration (select "My Records" above)
- Amend License, Permit, Certificate or Registration (select "My Records" above)

Please note: At this time, the EEA ePLACE Portal services only some (not all) licenses, permits, certificates and Registrations issued by Energy and Environmental Affairs(EEA). It does not service any other type of license or permit that is issued or approved by the Commonwealth or any of its agencies or municipalities. This Portal will not service any federal licenses or permits.

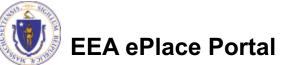

File an Online Application

### Access your record

- A list of your records will be displayed
- Locate the permit record you need to Amend/Modify
- Against the record you will have the Amendment link under Actions
- Click on Amendment link to continue

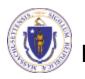

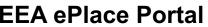

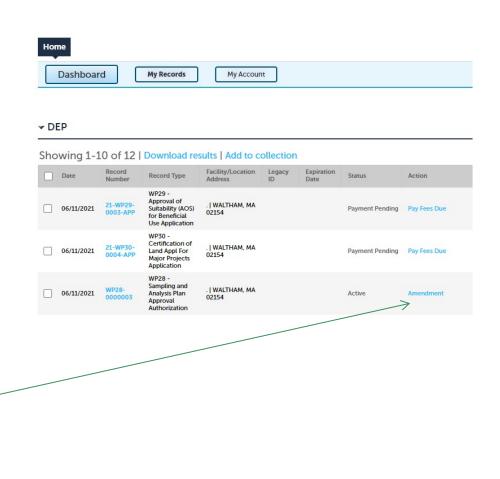

## **Step 1: Contact Information**

- Your current Authorization information will be displayed
- You can modify the information accordingly, if applicable
- Click "Continue Application" to proceed

|                                                                                                    |                                                                     | Instructions                                                        |                         |                        |            |
|----------------------------------------------------------------------------------------------------|---------------------------------------------------------------------|---------------------------------------------------------------------|-------------------------|------------------------|------------|
|                                                                                                    |                                                                     |                                                                     |                         | * indicates a          | required f |
| Permittee                                                                                                    |                                                                     |                                                                     |                         |                        |            |
| "Permittee" is the indiv                                                                                                    | idual or an individual a                                            | uthorized by a Company applyi                                       | ng for this application | on.                    |            |
| If you are the Permittee<br>click "Continue".                                                                                                    | , you may click on the                                              | "Add New" button and select th                                      | e checkbox "Use Lo      | gin Information" on    | the top a  |
|                                                                                                    |                                                                     | other authorized representative<br>enter your name or contact infor |                         |                        | ne Permit  |
| • If the Permittee has ar<br>search and select the ap                                                                                                    |                                                                     | and they would like to contribut                                    | e to the Application    | process, click "Look   | Up" butt   |
| If the Permittee does n New" button and enter t                                                                                                    |                                                                     | Eaccount and does not want to<br>ion on their behalf.               | contribute to the Ap    | plication process, cli | ick "Add   |
| Permittee:                                                                                                    |                                                                     |                                                                     |                         |                        |            |
| TEST EL NEWTEST                                                                                                    |                                                                     |                                                                     |                         |                        |            |
| 34953000000000                                                                                                    |                                                                     |                                                                     |                         |                        |            |
| boston, MA, 01752                                                                                                    |                                                                     |                                                                     |                         |                        |            |
| Telephone #: 617-176-7                                                                                                    | 777 Email: jalila el_jadidid                                        | amass now                                                           |                         |                        |            |
|                                                                                                    | 777 Email: jalila.el-jadidi@                                        | amass.gov                                                           |                         |                        |            |
| Telephone #: 617-176-7<br>Remove                                                                                                    | 777 Email: jalila.el-jadidi@                                        | āmass.gov                                                           |                         |                        |            |
| Remove                                                                                                    |                                                                     | āmass.gov                                                           |                         |                        |            |
|                                                                                                    |                                                                     | amass.gov                                                           |                         |                        |            |
| Remove<br>Permittee Company                                                                                                    | у                                                                   | amass.gov<br>Permittee is affiliated with.                          |                         |                        |            |
| Remove<br>Permittee Company                                                                                                    | у                                                                   |                                                                     |                         |                        |            |
| Remove<br>Permittee Company                                                                                                    | у                                                                   |                                                                     |                         |                        |            |
| Remove<br>Permittee Company<br>Please add the company                                                                                                    | у                                                                   |                                                                     |                         |                        |            |
| Remove<br>Permittee Company<br>Please add the company<br>Add New                                                                                                 | <b>y</b><br>y information that the P                                |                                                                     |                         |                        |            |
| Remove Permittee Company Please add the company Add New                                                                                                    | <b>y</b><br>y information that the P                                |                                                                     |                         |                        |            |
| Remove Permittee Company Please add the company Add New Application Contrib                                                                                      | y<br>y information that the P<br>buttors                            | Permittee is affiliated with.                                       | will need to add the    | m below.               |            |
| Remove Permittee Compan Please add the company Add New Application Contril If multiple users will be Note – If you are unable                                    | y<br>y information that the P<br>buttors<br>coordinating in the pre | Permittee is affiliated with.<br>paration of this application, you  |                         |                        | utor to    |
| Remove Permittee Compan Please add the company Add New Application Contril If multiple users will be Note – If you are unable                                    | y<br>y information that the P<br>buttors<br>coordinating in the pre | Permittee is affiliated with.                                       |                         |                        | utor to    |
| Remove Permittee Compan Please add the company Add New Application Contril If multiple users will be Note – If you are unable                                    | y<br>y information that the P<br>buttors<br>coordinating in the pre | Permittee is affiliated with.<br>paration of this application, you  |                         |                        | utor to    |
| Remove Permittee Company Please add the company Add New Application Contril If multiple users will be- Note – If you are unable create an account in the Look Up | y<br>y information that the P<br>buttors<br>coordinating in the pre | Permittee is affiliated with.<br>paration of this application, you  |                         |                        | utor to    |
| Remove Permittee Company Please add the company Add New Application Contrit If multiple users will be Note – If you are unable create an account in the          | y<br>y information that the P<br>buttors<br>coordinating in the pre | Permittee is affiliated with.<br>paration of this application, you  |                         |                        | utor to    |

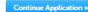

1 Contact

2 Facility Information

3 Application

4 Documents

6 7

5 Special Fee

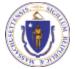

EEA ePlace Portal

### **Step 2: Location Information**

- Location information is displayed to be viewed only and cannot be edited.
- Click on "Continue Application" to proceed

| Please enter your | location information belo | w accordingly. I | f a location name is not a | vailable, please en | ter N/A. |
|-------------------|---------------------------|------------------|----------------------------|---------------------|----------|
| ×                 |                           |                  |                            |                     |          |
| Name of Locatio   | n:                        |                  |                            |                     |          |
| •                 |                           |                  |                            |                     | 11       |
| * Street #        | * Street Name:            |                  | Street Name 2              |                     |          |
| 2                 | MAIN ST                   |                  |                            |                     |          |
| * City:           | () *                      | State: (7)       | *Zip: (?)                  |                     |          |
| WALTHAM           | M                         | A 🔹              | 02154-                     |                     |          |
| Latitude          | (7) Long                  | gitude           | (?)                        |                     |          |
|                   |                           |                  |                            |                     |          |

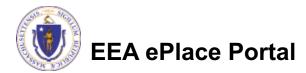

8

## **Step 3: Application Information**

- Add any additional information that might help the agency with the review of this application
- Click "Continue Application" to proceed

|                        |                          | Instructio               | ons          |             |            |
|------------------------|--------------------------|--------------------------|--------------|-------------|------------|
| Application Info       | rmation                  |                          |              | * indicates | a required |
|                        |                          |                          |              |             |            |
|                        | and the second           |                          |              |             |            |
| Please enter additio   | nal information that may | y seem pertinent to your | application. |             |            |
| Additional Information |                          | y seem pertinent to your | application. |             |            |
|                        |                          | y seem pertinent to your | application. |             |            |
|                        |                          | y seem pertinent to your | application. |             |            |

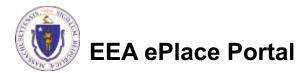

#### Step 4: Documents

- Upload all required documents for your application
  - The required documents will be listed on the table
- To begin attaching documents, click "Browse"

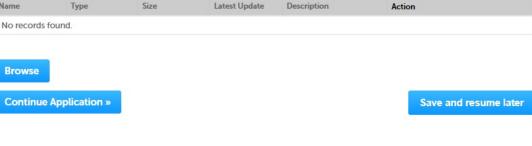

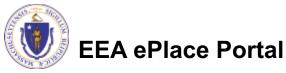

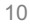

## Step 4: Documents (Attaching)

- A "File Upload" window opens
- Click "Browse"
- Choose the file(s) you want to attach.
- When all files reach 100%, click "Continue"

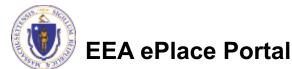

## Step 4: Documents (Attaching)

- Select the document type
- Provide a description of each document that you uploaded \_\_\_\_\_
- Click "Browse" to add more documents
- When all documents are uploaded and described, click "Save"

| 100%                                   |   |     |
|----------------------------------------|---|-----|
| *Description (Maximum 50 characters):  |   |     |
| A maximum of 50 characters.            | ~ |     |
|                                        |   |     |
|                                        |   |     |
|                                        | ~ |     |
|                                        |   |     |
|                                        |   |     |
| *Type:                                 |   | Ren |
| Select                                 |   |     |
|                                        |   |     |
| File:<br>Blank Upload 2.docx           |   |     |
| 100%                                   |   |     |
| * Description (Maximum 50 characters): |   |     |
| A maximum of 50 characters.            |   |     |
|                                        | ^ |     |
|                                        |   |     |
|                                        | ~ |     |
|                                        |   |     |
|                                        |   |     |
| *Type:                                 |   | Ren |
| Select                                 |   |     |
|                                        |   |     |
| File:<br>Blank Upload 3.docx           |   |     |
| 100%                                   |   |     |
| * Description (Maximum 50 characters): |   |     |
| A maximum of 50 characters.            |   |     |
|                                        | ^ |     |
|                                        |   |     |
|                                        | ~ |     |
|                                        |   |     |
|                                        |   |     |

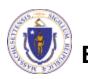

## Step 4: Documents (Attaching)

- You should see a message that you have successfully attached documents
- Review the list of attached documents

EEA ePlace Portal

When ready, click on "Continue Application" to proceed

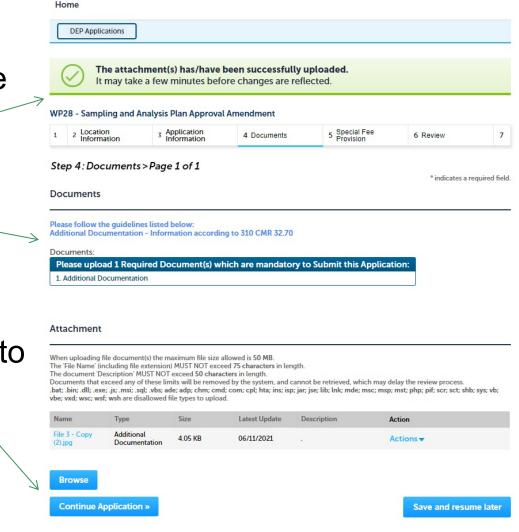

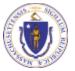

13

#### Step 6: Review

- The entire application is shown on a single page for your review
- If you note something you want to change, click "Edit Application"
- Otherwise, continue to the bottom of the page

| 1 2 3 Application<br>information                                                                                                    | 4 Documents             | 5 Special Fee<br>Provision | 6 Review            | 7 Application<br>Submitted                               |
|----------------------------------------------------------------------------------------------------|-------------------------|----------------------------|---------------------|----------------------------------------------------------|
| Step 6: Review                                                                                                    |                         |                            |                     |                                                          |
| Continue Application »                                                                                                    | 10                      |                            |                     | Save and resume later                                    |
| [14] · · · · · · · · · · · · · · · · · · ·                                                                                                    | ation before submitting | Once this application      | has been submitted  | you will not be able to make                             |
| changes. To make changes y                                                                                                    |                         |                            | nas been sabrinted, | you wanted be able to make                               |
| Review and Co                                                                                                    | ertification            |                            |                     |                                                          |
|                                                                                                    |                         |                            |                     |                                                          |
|                                                                                                    |                         |                            | -                   |                                                          |
|                                                                                                    | $\nearrow$              | Edit Application           |                     |                                                          |
|                                                                                                    |                         |                            |                     |                                                          |
| Permittee                                                                                                    |                         |                            |                     |                                                          |
| - childre                                                                                                    |                         |                            |                     |                                                          |
| Individual                                                                                                    | 1                       | Telephone #: 111-111-1111  |                     |                                                          |
| JONA KUCI<br>L Winter St.                                                                                                    |                         | E-mail: Jona.kuci@mass.go  |                     |                                                          |
| Boston, MA, 01208<br>United States                                                                                                    |                         |                            |                     |                                                          |
| United States<br>Use Login Information: Yes                                                                                                    |                         |                            |                     |                                                          |
|                                                                                                    |                         |                            |                     |                                                          |
|                                                                                                    |                         |                            |                     |                                                          |
| Permittee Company                                                                                                    |                         |                            |                     |                                                          |
|                                                                                                    | L.                      |                            |                     |                                                          |
|                                                                                                    | rs                      |                            |                     |                                                          |
| Application Contributor                                                                                                    | rs                      |                            |                     |                                                          |
| Application Contributo                                                                                                    | rs<br>Name              | Organization Name          | Contact Person      | Action                                                   |
| Application Contributor                                                                                                    |                         | Organization Name          | Contact Person      | Action                                                   |
| Application Contributor<br>Showing 0-0 of 0<br>Contact Type                                                                                                    |                         | Organization Name          | Contact Person      | Action                                                   |
| Application Contributor<br>Showing 0-0 of 0<br>Contact Type<br>No records found.                                                                                                    |                         | Organization Name          | Contact Person      | Action                                                   |
| Application Contributor<br>Showing 0-0 of 0<br>Contact Type                                                                                                    |                         | Organization Name          | Contact Person      | Action                                                   |
| Application Contributor<br>Showing 0-0 of 0<br>Contact Type<br>No records found.<br>Facility Information                                                                                                    | Name                    | Organization Name          | Contact Person      | Action                                                   |
| Application Contributor Showing 0-0 of 0 Contact Type No records found. Facility Information TEST   1 Winter Street Boston Dif Pacifielt Or mith                                                                                                    | Name                    | Organization Name          | Contact Person      | Action                                                   |
| Application Contributor<br>Showing 0-0 of 0<br>Contact Type<br>No records found.<br>Facility Information<br>TEST   1 Winter Street Boston<br>DEF Facility ID: mjk.<br>Wessage: mil.                                                                                                    | Name<br>MA 11111        | Organization Name          | Contact Person      | Action                                                   |
| Application Contributor<br>Showing 0-0 of 0<br>Contact Type<br>No records found.<br>Facility Information                                                                                                    | Name<br>MA 11111        | Organization Name          | Contact Person      | Action                                                   |
| Application Contributor<br>Showing 0-0 of 0<br>Contact Type<br>No records found.<br>Facility Information<br>TEST   1 Winter Street Boston<br>DEF Facility ID: mjk.<br>Wessage: mil.                                                                                                    | Name<br>MA 11111        | Organization Name          | Contact Person      | Action                                                   |
| Application Contributor Showing 0-0 of 0 Contact Type No records found.  Facility Information TEST   1 Winter Street Boston DDF Facility ID: mjk. Message: null Assage: null Facility Record ID: 21-FAC-017276                                                                                                    | Name<br>MA 11111        | Organization Name          | Contact Person      | Action                                                   |
| Application Contributor Showing 0-0 of 0 Contact Type No records found.  Facility Information TEST   1 Winter Street Boston DDF Facility ID: mjk. Message: null Assage: null Facility Record ID: 21-FAC-017276                                                                                                    | Name<br>MA 11111        | Organization Name          | Contact Person      | Action                                                   |
| Application Contributor Showing 0-0 of 0 Contact Type No records found.  Facility Information TEST   1 Winter Street Boston DEF Facility Information TEST   1 Winter Street Boston Generating Record ID: 21-FAC-017276 Additional Information Additional Information:                                                                                                    | Name<br>MA 11111        | Organization Name          | Contact Person      | Action                                                   |
| Application Contributor<br>Showing 0-0 of 0<br>Contact Type<br>No records found.<br>Facility Information<br>TEST   1 Winter Street Boston<br>DEP Rodity Dr. mih.<br>DEP Rodity Dr. mih.<br>DEP Rodity Dr. 21-FAC-017276<br>Additional Information                                                                                                    | Name<br>MA 11111        | Organization Name          | Contact Person      | Action                                                   |
| Application Contributor Showing 0-0 of 0 Contact Type No records found.  Facility Information  FEST   1 Winter Street Boston DFF Facility Information  FEST   1 Winter Street Boston CFF pacific to the street Boston CFF pacific to the street Boston CFF pacific to th | Name<br>MA 11111        |                            |                     |                                                          |
| Application Contributor Showing 0-0 of 0 Contact Type No records found.  Facility Information TEST   1 Winter Street Boston DEF Facility Information TEST   1 Winter Street Boston Generating Record ID: 21-FAC-017276 Additional Information Additional Information:                                                                                                    | Name<br>MA 11111        | Pie                        | ase upload 3 Requi  | ired Document(s) which are                               |
| Application Contributor Showing 0-0 of 0 Contact Type No records found.  Facility Information  FEST   1 Winter Street Boston DFF Facility Information  FEST   1 Winter Street Boston CFF pacific to the street Boston CFF pacific to the street Boston CFF pacific to th | Name<br>MA 11111        | Pie                        | ase upload 3 Requi  | ired Document(s) which are<br>this Application: 1. Local |
| Application Contributor Showing 0-0 of 0 Contact Type No records found.  Facility Information  FEST   1 Winter Street Boston DFF Facility Information  FEST   1 Winter Street Boston CFF pacific to the street Boston CFF pacific to the street Boston CFF pacific to th | Name<br>MA 11111        | Pie<br>ma                  | ase upload 3 Requi  | ired Document(s) which are                               |

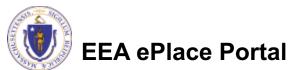

#### Step 6: Review

#### Read the Certification Statement

- Click the check the box to complete your certification
- Click on "Continue Application" to proceed with the submittal of your application

#### **Application Submitter**

| Individual<br>Testing Eipas<br>Melrose, MA, 01928                                 | Telephone #:123-123-2323<br>E-mail:testing@eipas.com                                                       |     |
|-----------------------------------------------------------------------------------|----------------------------------------------------------------------------------------------------|-----|
| I certify that I am familiar with the v<br>this application is true, complete, an | rork proposed and that to the best of my knowledge and belief the information contained in<br>ad accurate. | *   |
|                                                                                   |                                                                                                    | Ŧ   |
| By checking this box, I agree to the                                              | above certification. Date:                                                                                 |     |
| Continue Application »                                                            | Save and resume la                                                                                         | ter |

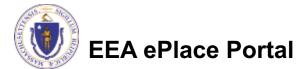

## Step 8: Submission Successful!

- When you submit your application, you will receive a Record ID so you can track the status of your application online
- Upon submission of your application please make sure to check your email for system notifications

| ssuance |
|---------|
| dl      |

Thank you for using our online services. Your Record Number is 21-WP28-0002-AMD.

You will need this number to check the status of your application.

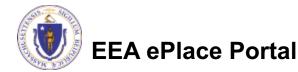

#### To check the status of an application

- Log on to EEA ePlace portal
  - <u>https://eplace.eea.mass</u> .gov/citizenaccess
- Go to your "My Records" page to see and/or track the status of an application

| Dashboard My Records My Account                                                                                                    |                               |
|----------------------------------------------------------------------------------------------------|-------------------------------|
| Welcome Jona Kuci<br>You are now logged in to the Commonwealth's EEA ePlace Portal.                                                                                                    | File an Online<br>Application |
| What would you like to do?                                                                                                    |                               |
| <ul> <li>New License, Permit, Certificate, Notification or Registration <u>Click Here</u></li> <li>Renew License, Permit, Certificate or Registration (select "My Records" above)</li> <li>Amend License, Permit, Certificate or Registration (select "My Records" above)</li> </ul>                                                                                                    |                               |
| Please note: At this time, the EEA ePLACE Portal services only some (not all) licenses,<br>permits, certificates and Registrations issued by Energy and Environmental Affairs(EEA).<br>It does not service any other type of license or permit that is issued or approved by the<br>Commonwealth or any of its agencies or municipalities. This Portal will not service any<br>federal licenses or permits. |                               |
| f you are using assistive tools such as JAWS, please check our FAQs for important<br>nformation. EEA ePlace Quick Guides                                                                                                    |                               |
| To search and view all pending and final decisions for License, Permit, Certificate,<br>Notification or Registration Applications submitted online and provide Comments on<br>Applications that are open for Public Comments please visit the EEA ePLACE Public<br>Access Portal                                                                                                    |                               |
| For additional information about the Commonwealth, please visit the Mass.gov portal.<br>For EEA information, please visit the Mass.gov/EEA portal.                                                                                                    |                               |

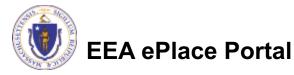

#### **Questions?**

For technical assistance:

- Contact the ePlace Help Desk Team at (844) 733-7522
- □Or send an email to: <u>ePLACE helpdesk@state.ma.us</u>

For business related questions, please visit the link below: https://www.mass.gov/how-to/wp-28-29-30-31-32-residualsmanagement

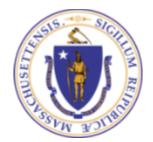

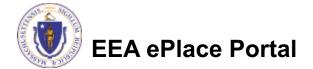